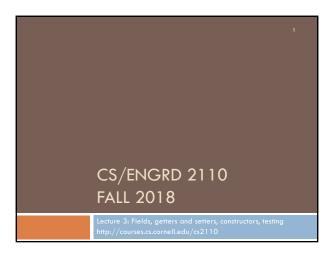

### CS2110 Announcements

#### Take course S/U?

OK with us. Check with your advisor/major. To get an S, you need to do at least C– work. Do D+ work or less, you get a U.

HW1 due on 4 September. See Piazza note @14

Please don't email us about prelim conflicts! We'll tell you at the appropriate time how we handle them.

If you are new to the course and want to submit a quiz or assignment that is past due, talk to or email you TA and ask for an extension.

Profs eat lunch with 7 students. Sign up on pinned Piazza note @15 to take part.

Quiz 1 doesn't count. Later quizzes will count.

Do a recitation in groups of 1, 2, 3 in the same recitation section. Doesn't make sense to do it with someone not in same section.

## Assignment A1

Write a class to maintain information about PhDs ---e.g. their advisor(s) and date of PhD. Pay attention today, you will do exactly what I do in creating and testing a class!

Objectives in brief:

- □ Get used to Eclipse and writing a simple Java class
- Learn conventions for Javadoc specs, formatting code (e.g. indentation), class invariants, method preconditions
- □ Learn about and use JUnit testing

Important: READ CAREFULLY, including Step 8, which reviews what the assignment is graded on.

Groups. You can do A1 with 1 other person. FORM YOUR GROUP EARLY! Use pinned Piazza Note @5 to search for partner!

### Homework (not to be handed in)

Course website will contain classes Time and TimeTest. The body of the one-parameter constructor is not written. Write it. The one-parameter constructor is not tested in TimeTest. Write a procedure to test it.

2. Visit course website, click on Resources and then on Code Style Guidelines. Study

- 1. Naming conventions
- 3.3 Class invariant
- 4. Code organization
  - 4.1 Placement of field declarations
- 5. Public/private access modifiers
- 3. Look at slides for next lecture; bring them to next lecture

## How to learn Java syntax

## Question on the course Piazza:

I worked on recitation 1 in the recitation section today, but I am still confused as to when/when not to add semicolons. Is there a general rule regarding semicolon placement in java?

**Answer:** Any basic statement (one that doesn't include other statement) require; at end, e.g.

assignment

return

procedure call

# How to learn Java syntax

When you have a question on syntax of statements, there are two ways to find a suitable answer:

- Try it in Eclipse —keep trying different things until something works. HORRIBLE. You waste your time and learn nothing.
- Look up the statement in JavaHyperText! Wonderful! Look up a statement twice and you will know it forever.

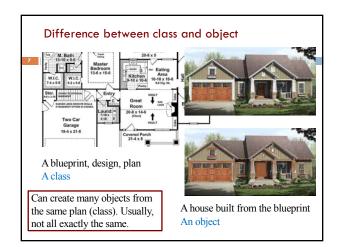

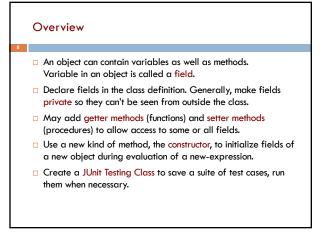

References in JavaHyperText entries

Look at these JavaHyperText entries:
Declaration of fields: field
Getter/setter methods: getter setter
Constructors: constructor
Class String: toString
JUnit Testing Class: Junit
Overloading method names: overload
Overriding method names: override

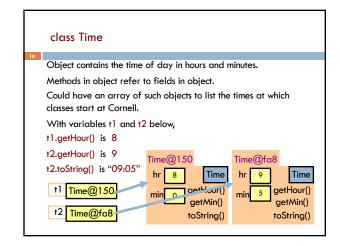

/\*\* An instance maintains a time of day \*/
public class Time {
 private int hr; //hour of the day, in 0..23
 private int min; // minute of the hour, in 0..59

Access modifier private:
 can't see field from outside class
 Software engineering principle:
 make fields private, unless there
 is a real reason to make public

}

Class invariant **Class invariant:** collection of defs of /\*\* An instance maintains a time of day \*/variables and constraints on them public class Time { (green stuff) private int hr; // hour of the day, in 0..23 private int min; // minute of the hour, in 0..59Software engineering principle: Always write a clear, precise class invariant, which describes all fields. Call of every method starts with class invariant true and should end with class invariant true. Frequent reference to class invariant while programming can prevent mistakes.

```
Getter methods (functions)
/** An instance maintains a time of day */
public class Time {
  private int hr; // hour of the day, in 0..23
  private int min; // minute of the hour, in 0..59
  /** Return hour of the day */-
                                      Spec goes before method.
                                      It's a Javadoc comment
  public int getHour() {
    return hr;
                                      -starts with /**
                                              Time@fa8
  /** Return minute of the hour */
                                                   9
                                                           Time
  public int getMin() {
                                                   5
    return min;
                                                       getHour()
                                                        getMin()
```

```
A little about type (class) String
public class Time {
  private int hr; //hour of the day, in 0..23
                                                        Java: double
  private int min; // minute of the hour, in 0..59
                                                           quotes for
  /** Return a represention of this time, e.g. 09:05
                                                       String literals
  public String toString() {
   return prepend(hr) + ":" + prepend(min);
                                                           Java: + is
                                                               String
  /** Return i with preceding 0, if
                                                          catenation
      necessary, to make two chars. */
  private String prepend(int i) {
                                  Catenate with empty String to
   if (i > 9 || i < 0) return "" + i;
                                  change any value to a String
   return "0" + i;
                                   "helper" function is private, so it
                                  can't be seen outside class
```

```
I never concatenate strings;
I just catenate those little things.
Of syllables few,
I'm a man through and through.
Shorter words? My heart joyfully sings!
```

```
Setter methods (procedures)
/** An instance maintains a time of day */
                                                 No way to store
public class Time {
                                                  value in a field!
 private int hr; //hour of the day, in 0..23
                                                  We can add a
  private int min; // minute of the hour, in 0..59
                                                  'setter method"
 /** Change this object's hour to h */
 public void setHour(int h) {
      hr= h;
                                          Time@fa8
                                                          Time
                                                       getHour()
                                                        getMin()
                                          setHour(int) toString()
        setHour(int) is now in the object
```

```
Setter methods (procedures)
                                                         Do not say
/** An instance maintains a time of day */
                                                  "set field hr to h"
public class Time {
                                                User does not know
  private int hr; //hour of day, in 0..23
  private int min; // minute of hour, in
                                                 there is a field. All
                                                  user knows is that
                                               Time maintains hours
  /** Change this object's hour to h */
                                                 and minutes. Later.
  public void setHour(int h) {
                                                 we show an imple-
       hr= h;
                     Time@fa8
                                                     mentation that
                                                doesn't have field h
                                     Time
                                                  but "behavior" is
                                  getHour()
                                                          the same
                    setHour(int)
                                 toString()
```

```
Test using a JUnit testing class
In Eclipse, use menu item File \rightarrow New \rightarrow JUnit Test Case to
create a class that looks like this:
                                         Select TimeTest in Package
import static org.junit.Assert.*;
                                        Explorer.
import org.junit.Test;
public class TimeTest {
                                        Use menu item Run → Run.
  @Test
  public void test() {
                                        Procedure test is called, and
     fail("Not yet implemented");
                                        the call fail(...) causes
                                        execution to fail:
                                       1/1 Errors: 0 Erailures: 1
                                  ▼ TimeTester [Runner: JUnit 4] (0.001 s)
```

```
Test using a JUnit testing class
                                        Write and save a suite of
                                        "test cases" in TimeTest, to
public class TimeTest {
                                        test that all methods in
  @Test
                                        Time are correct
  public void testConstructor() {
                                  Store new Time object in t1.
     Time t1 = new Time();
     assertEquals(0, t1.getHour());
     assertEquals(0, t1.getMin();
      assertEquals("00:00", t1.toString());
         Give green light if expected value equals
              computed value, red light if not:
         assertEquals(expected value, computed value);
```

```
Test setter method in JUnit testing class
public class TimeTest {
                                       TimeTest can have several
                                       test methods, each
                                       preceded by @Test.
  @Test
                                       All are called when menu
  public void testSetters() {
                                       item Run→ Run is selected
     Time t1 = new Time();
     t1.setHour(21);
                                         Time@fa8
     assertEquals(21, t1.getHour());
                                                        Time
                                             hr 9
                                                      getHour()
                                         setHour(int) toString()
```

```
Constructors —new kind of method
public class C {
                         C has lots of fields. Initializing an
 private int a;
                         object can be a pain —assuming
 private int b:
                         there are suitable setter methods
 private int c;
 private int d;
                         Easier way to initialize the fields, in
 private int e;
                         the new-expression itself. Use:
C var= new C();
                           C var= new C(2, 20, 35, -15, 150);
var.setA(2);
var.setB(20);
                         But first, must write a new method
var.setC(35);
                         called a constructor
var.setD(-15);
var.setE(150);
```

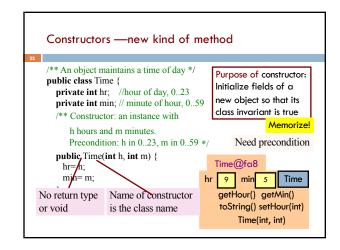

```
Revisit the new-expression
Syntax of new-expression:
                              new <constructor-call>
                Example:
                              new Time(9, 5)
                                               Time@fa8
Evaluation of new-expression:
1. Create a new object of class, with default values in fields
2. Execute the constructor-call
3. Give as value of the expression
                                          Time@fa8
   the name of the new object
                                       hr 9 min 5
                                                         Time
                                          getHour() getMin()
If you do not declare a constructor,
                                          toString() setHour(int)
Java puts in this one:
public <class-name>() { }
                                               Time(int, int)
```

```
How to test a constructor
Create an object using the constructor. Then check that all
fields are properly initialized —even those that are not
given values in the constructor call
public class TimeTest {
                                          Note: This also checks
                                          the getter methods! No
   @Test
   public void testConstructor1() {
                                          need to check them
      Time t1 = new Time(9, 5);
                                          separately.
      assertEquals(9, t1.getHour());
      assertEquals(5, t1.getMin();
                                          But, main purpose:
                                          check constructor
```

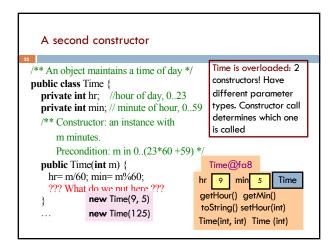

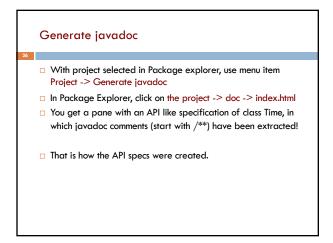

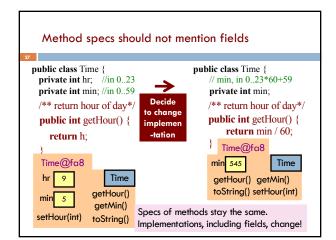

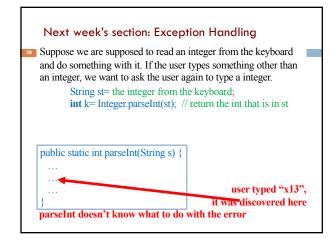

Next week's section: Exception Handling Read an integer from keyboard. If user types something other than an integer, ask user again to type a integer. String st= the integer from the keyboard; int k= Integer.parseInt(st); // return int that is in st NFE@2 public static int parsel\*\* (String s) { Throwable You will learn how the Exception caller can catch the exception and ask user NumberFormatException again to type an int user typed "x13 it was discovered here parseInt doesn't know what to do with the error (but caller does) So it creates and throws a NumberFormatException to the caller. parseInt is then terminated. It's done.

You must read/watch the tutorial BEFORE the recitation:
Look at the pinned Piazza note Recitation/Homework.
Quiz on tutorial Monday beginning at 3PM. Bring your laptop to class, ready to solve problems (write code).
During the section, you can talk to neighbors, discuss things, answer questions together. The TA will walk around and help. The TA will give a short presentation on some issue if needed.
You will have until Friday after the recitation to submit answers on the CMS. But best to complete and submit during recitation.
Do it in groups of 1, 2, 3 people in same section. Form group on Piazza BEFORE submitting. One must invite, others must accept.